## **How to Set-up Weighted Grading**

While weighted grading impacts the course grade, weighted grading is not set up in the Gradebook. If an instructor wants to include weighted grading for a course, it is set up on the Assignments page.

a. Click on the hamburger icon on the upper left-hand side of the Assignments page.

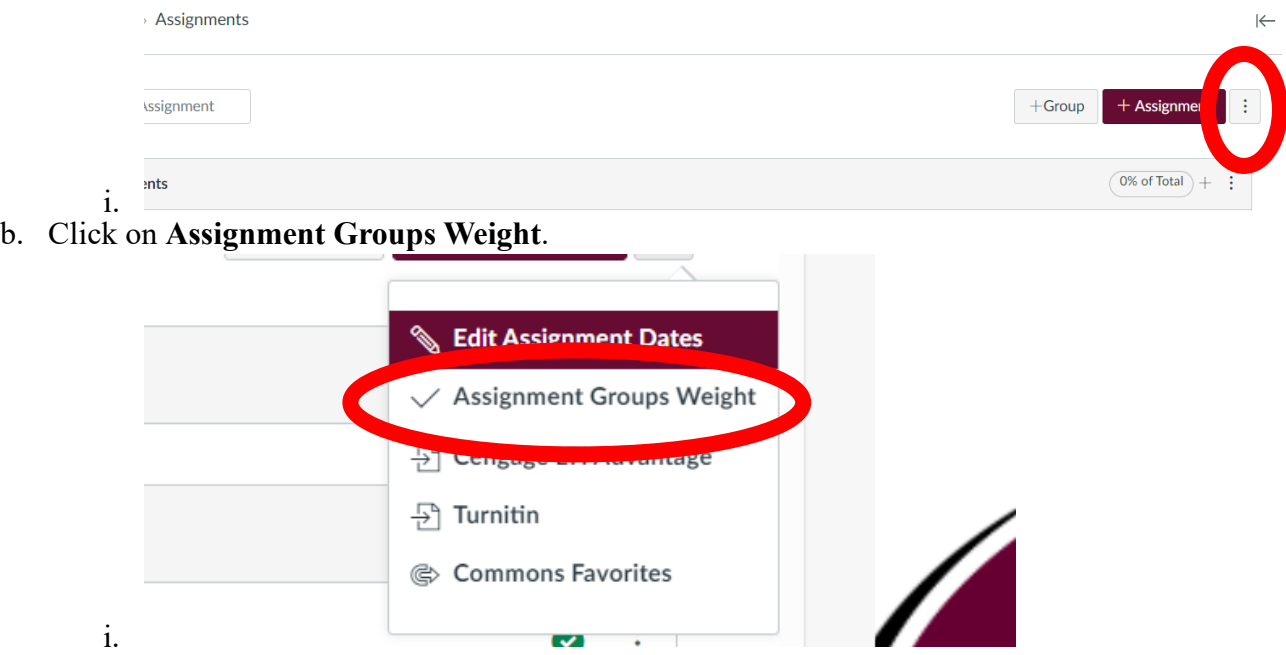

c. In this screen the instructor can determine the weighted percentages to assign each Assignment Group.  $\mathcal{L}$ 

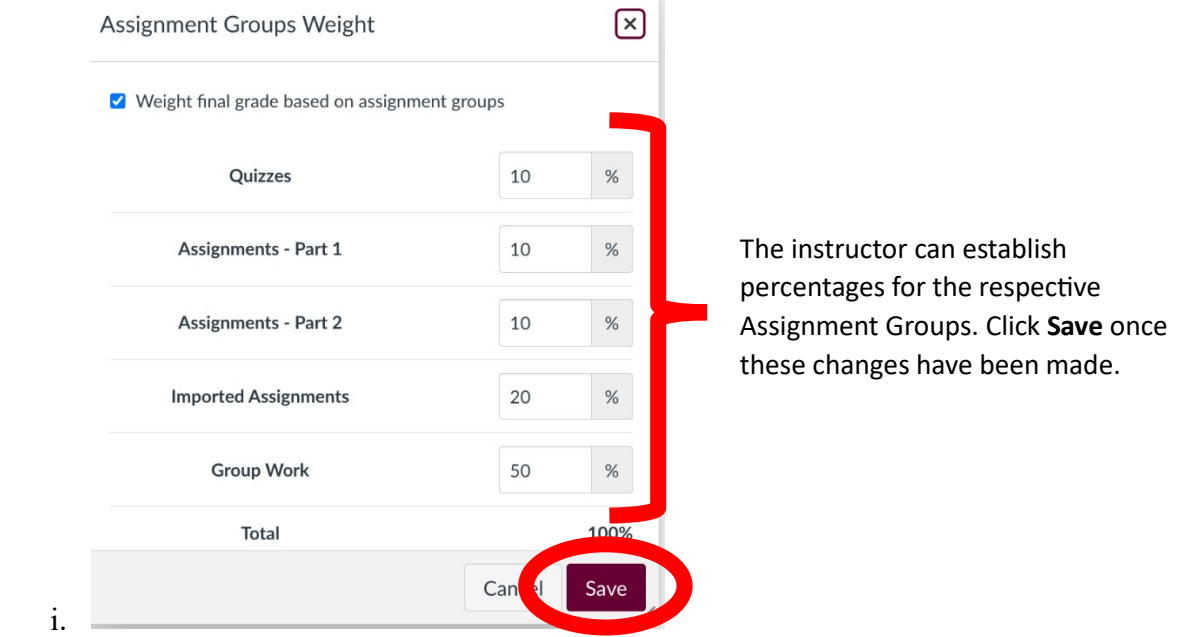

d. Individual assignments CANNOT be weighted. But the individual assignment could be put in its own Assignment Group and then weighted that way.

e. Please Note-For more information on reasons to use weighted grades or pointsbased grading, see the info graphic below.

## **Points-based vs. Weighted Grading**

## POINTS-BASED

- Clarity & Simplicity-System that focuses on numerical values rather than complex weightings.
- Flexibility & Fairness- Instructors have more flexibility in adjusting scores in a points-based system.
- Objective Appearance- Point values convey accuracy, which are reassuring for both instructors and students.
- Student Familiarity-Students are accustomed to this system thus reducing anxiety and allowing them to focus on learning.
- Uniform Treatment of Assignments- All assignments are important, but some are assigned a higher point value.

 $\mathbf{i}$ .

• Transparency & Accountability-Students can see how their performance aligns with the point distribution.

## WEIGHTED

- Reflecting Course Structure-Categories can be assigned appropriate weights based on their significance.
- Emphasizing Key Concepts-By assigning higher weights to essential components, instructors signal their importance to students.
- **Accommodating Varied** Assessment Types- Instructors can include categories (homework, presentations, group work) and assign appropriate weights.
- Motivating Student Engagement-Knowing that each category contributes to the final grade encourages student to participate consistently.
- Providing Transparency & Clarity-Students see percentage breakdowns and understand how performance contributes to an overall grade.